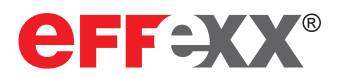

# effexx eConference

### Das grafische, webbasierte Tool zur komfortablen Verwaltung und Steuerung von Konferenzen

In der heutigen Zeit findet immer mehr Kommunikation in Audio- und Videokonferenzen statt. Die Anzahl persönlicher Gespräche nimmt aufgrund der ökologischen Gedanken (Reduzierung von Reisetätigkeiten) oder auch der aktuellen Pandemielage zunehmend ab.

Damit Sie die Vielzahl der Konferenzen planen können, bietet Ihnen effexx eConference eine einfache, webbasierte Möglichkeit, Konferenzeinladungen zu erstellen und Konferenzen zu steuern.

Als Ergänzung zur innovaphone PBX ist eConference optimal integriert und stellt Ihnen die vielfältigen Steuerungsmöglichkeiten einfach bedienbar dar. Teilnehmer stumm schalten, trennen oder exklusive Sprecher definieren. Das alles können Sie mit eConference in einem Webbrowser machen.

eConference bindet sich dabei optimal an Ihre IT-Umgebung ein. Neben der Anmeldung mit eigenen Zugangsdaten ist auch eine active Directory Integration möglich. Hierdurch können Sie sich mit Ihren Windows Anmeldedaten auch bei eConference anmelden. Wenn Sie eConference direkt aus myPBX oder myApps starten, ist keine weitere Anmeldung erforderlich.

### Ansicht Konferenzen planen

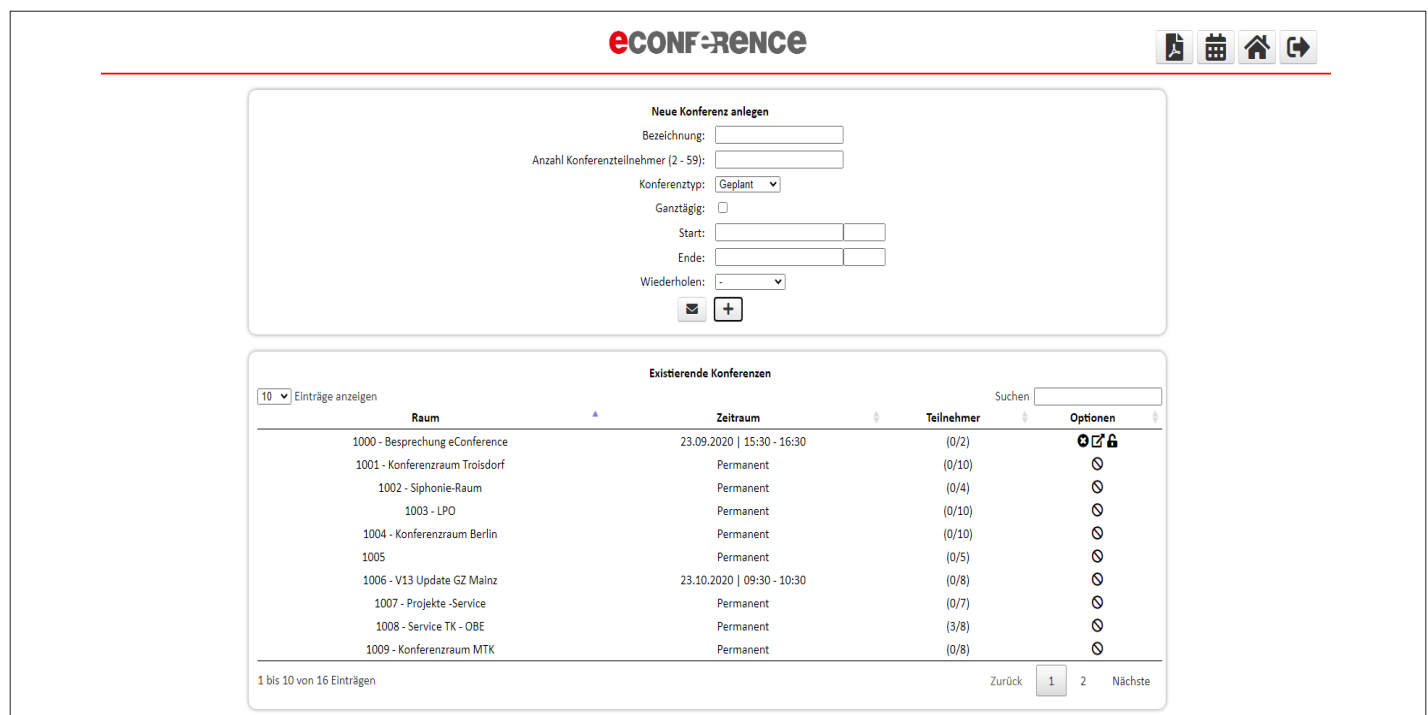

effexx its GmbH • Obere Industriestraße 8 • 57250 Netphen • Tel. 0271 / 70 95-200 • vertrieb@effexx.com

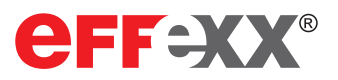

## effexx eConference

#### Ansicht Steuerung der laufenden Konferenz

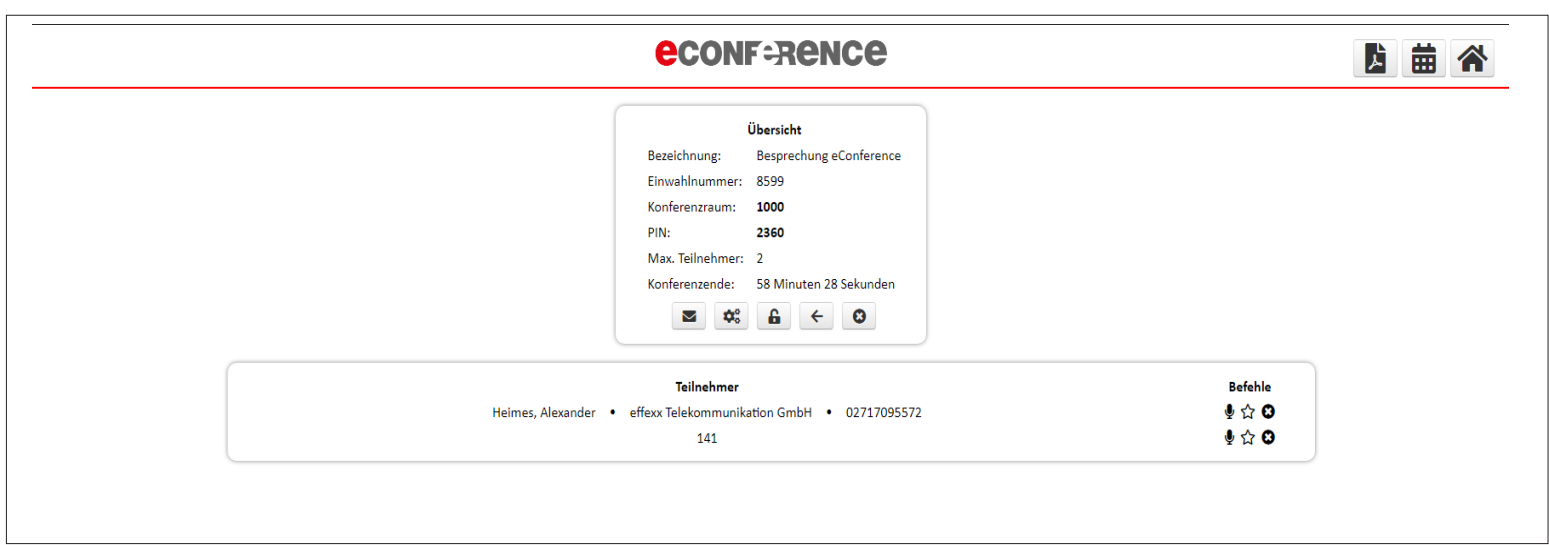

Funktionsumfang:

- > Anmelden mittels LDAP/PBX-Authentifizierung, oder über App-Login
- > Übersicht der Konferenzen, Detailansicht der Konferenzen
- > Darstellung der Konferenzteilnehmer mit Namenauflösung, sofern möglich
- > Konferenzraum sperren
- > Exklusiver Sprechermodus
- > Teilnehmer aus Konferenz entfernen oder stumm schalten
- > Konferenz bearbeiten (Teilnehmerzahl, sowie Start- und Enddatum)
- > Auswahl permanente/ geplante Konferenz
- > Permanente Konferenzen können durchgeführt werden, sofern Kanäle zum Zeitpunkt der Konfe renz frei sind
- > Geplante Konferenzen können die festgelegten Kanäle für den Zeitraum der Konferenz reservieren
- > Planung der Konferenz über die Übersichtsseite oder den integrierten Kalender
- > Automatische oder manuelle Raum- und PIN-Ver gabe
- > Serienterminfunktion
- > Anbindung mehrerer Konferenz-Gateways
- > Admin-Ansicht mit Zugriff auf Log-DB
- > Mehrsprachigkeit (Deutsch, Englisch)
- > Audioansage bei Eintritt eines neuen Konferenzteilnehmers
- > Wartemusik für Konferenzteilnehmer
- > Automatischer Anruf für Konferenzteilnehmer

Voraussetzungen/erforderliche Kundenleistungen:

- > innovaphone PBX (IPxx10, IPxx11, IPVA/virtual Appliance)
- > bei AD-Identifizierung: Einrichtung und Zuordnung von zwei AD-Gruppen durch den Kunden
- > freigegeben: Chrome: 57+, Edge: 37+, Firefox: 52+, IE: 11+, Opera: 45+, Safari: 9+
- > weitere auf Anfrage

effexx its GmbH • Obere Industriestraße 8 • 57250 Netphen • Tel. 0271 / 70 95-200 • vertrieb@effexx.com

www.effexx.com